实例 **28** 唇特征建模范例

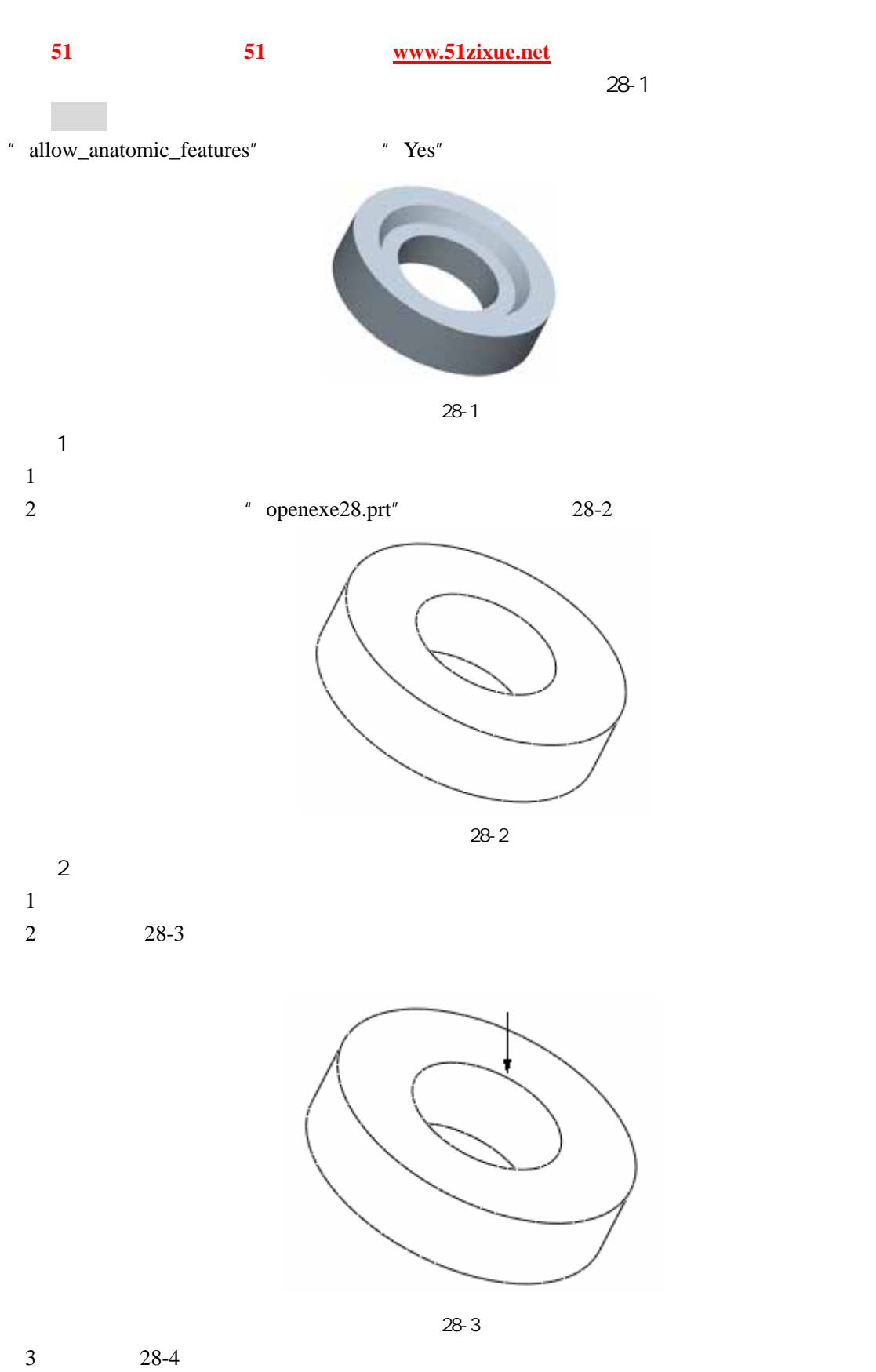

51 www.51zixue.net **51zixue.net** 

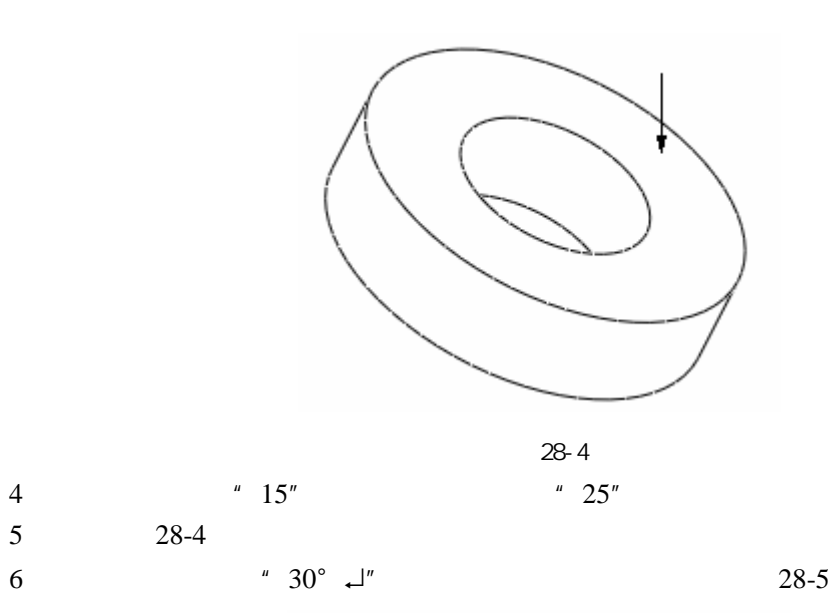

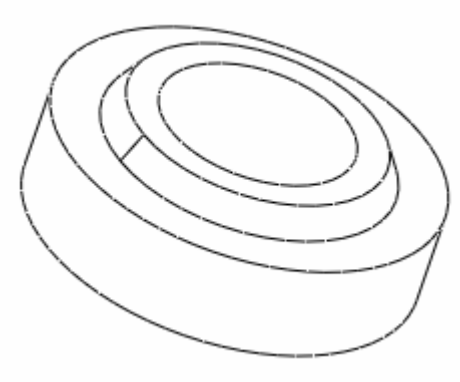

28-5

 $3$ 

 $\frac{1}{1}$  1

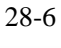

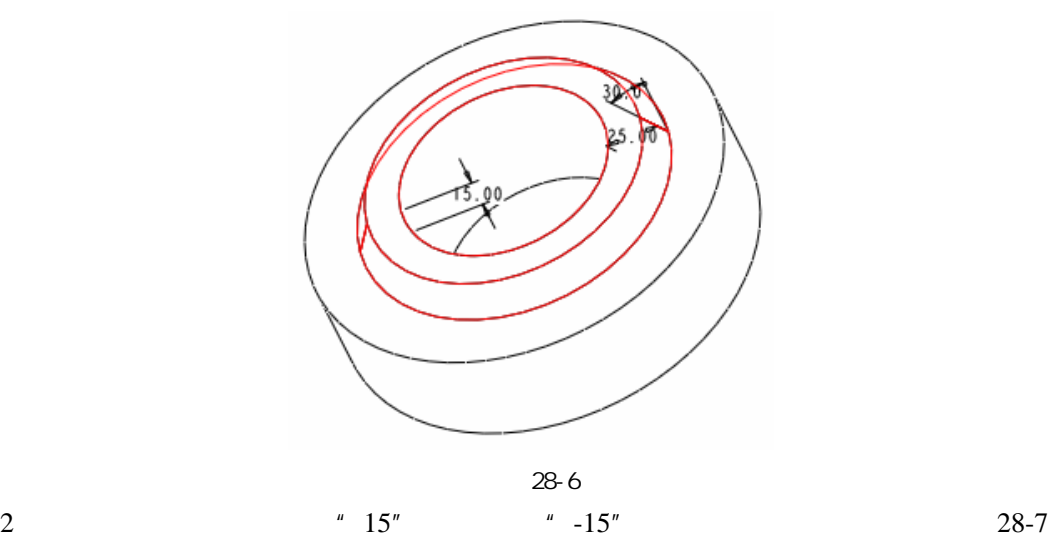

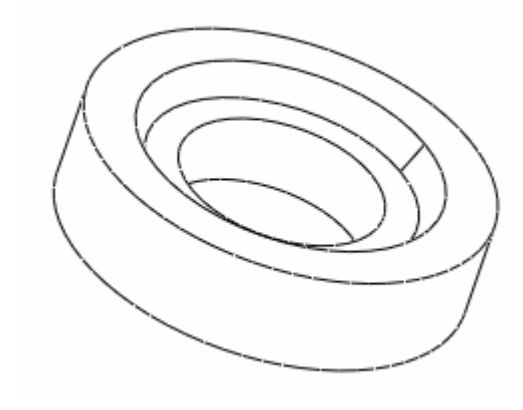

28-7

 $\overline{4}$